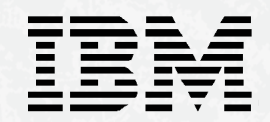

# *K - 12 Education Certification Roadmap*

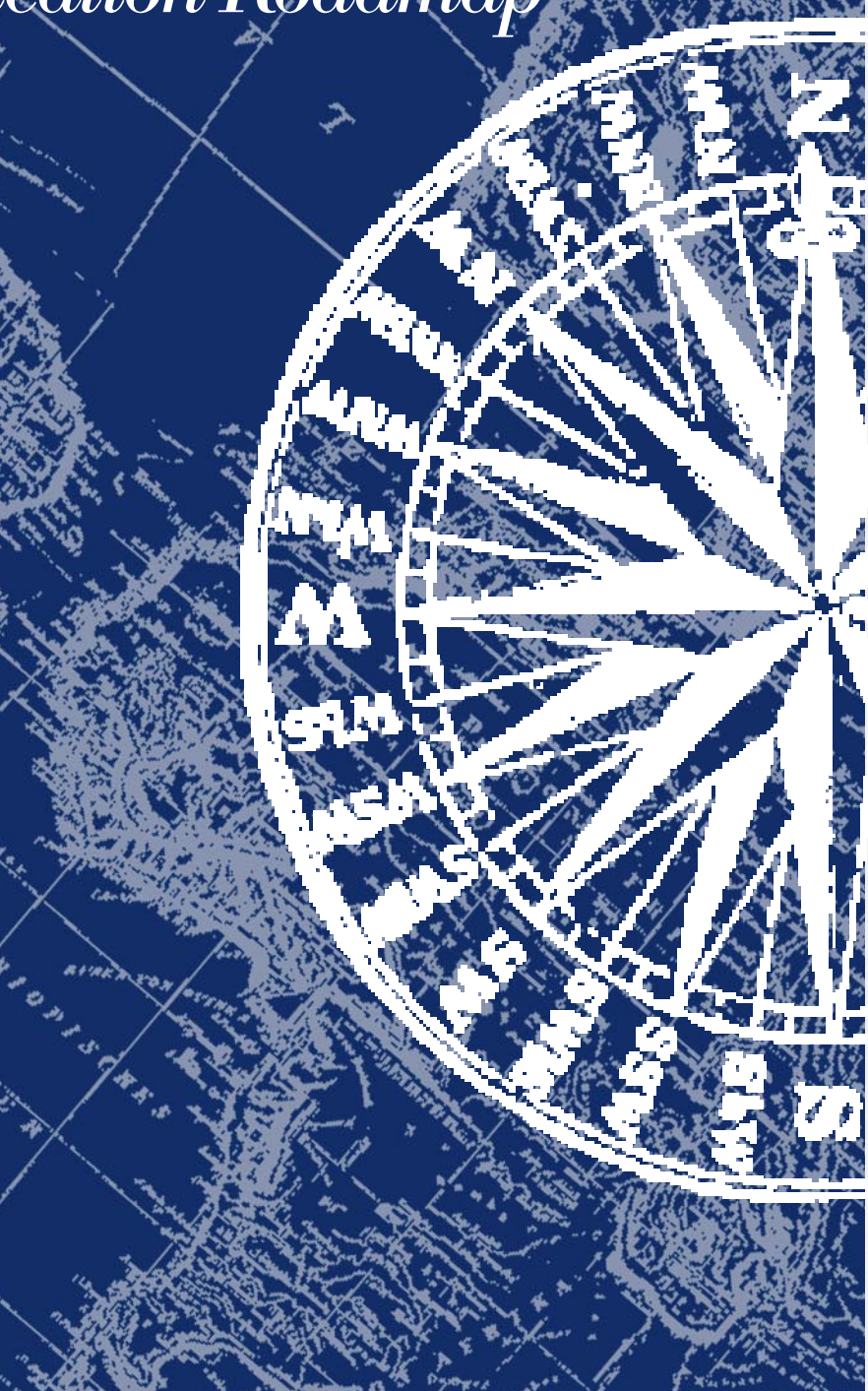

### Professional Certification Program from IBM

In today's ever-changing business environment, it's essential to keep pace with complex technologies and products. Most businesses are looking for complete solutions rather than tactical efforts. The Professional Certification Program from IBM offers a business solution for skilled technical professionals seeking to demonstrate their expertise to the world.

The program is designed to validate your skills and demonstrate your proficiency in the latest IBM technology and solutions. In addition, professional certification may help you excel at your job by giving you and your employer confidence that your skills have been tested. You may be able to deliver higher levels of service and technical expertise than noncertified employees and move on a faster career track. Professional certification puts your career in your control.

The Professional Certification Program from IBM has developed new certification names and roadmaps to guide you in your professional development. These include IBM Certified Developer Associate (IBM CDA), IBM Certified Developer (IBM CD), IBM Certified Specialist (IBM CS), IBM Certified Systems Expert (IBM CSE), IBM Certified Solutions Expert (IBM CSE), IBM Certified Instructor (IBM CI) and IBM Certified Advanced Technical Expert (IBM CATE).

Whether you are a network administrator, systems integrator, network integrator, solution architect, value-added reseller, technical coordinator, sales representative or an educational trainer, you can start charting your course through the Professional Certification Program today!

For more information, visit our web site—http://www.ibm.com/certify

### SchoolVista Professional Certification

SchoolVista Professional Certification was developed in response to the growing market demand for a qualified workforce in an extremely competitive industry. To a technical professional, certification means resume strength, increased earning potential and enhanced peer recognition.

IBM education courses are recommended but not required to take certification exams.

Every effort has been made to make the courses and publications as complete and as accurate as possible, but no warranty or fitness is implied. The course information and publications are provided on an "as is" basis. IBM shall have neither liability nor responsibility to any person or entity with respect to any loss or damages arising from course or publication content.

## Table of Contents

### *IBM K - 12 Education Certification Roadmap and Test Preparation*

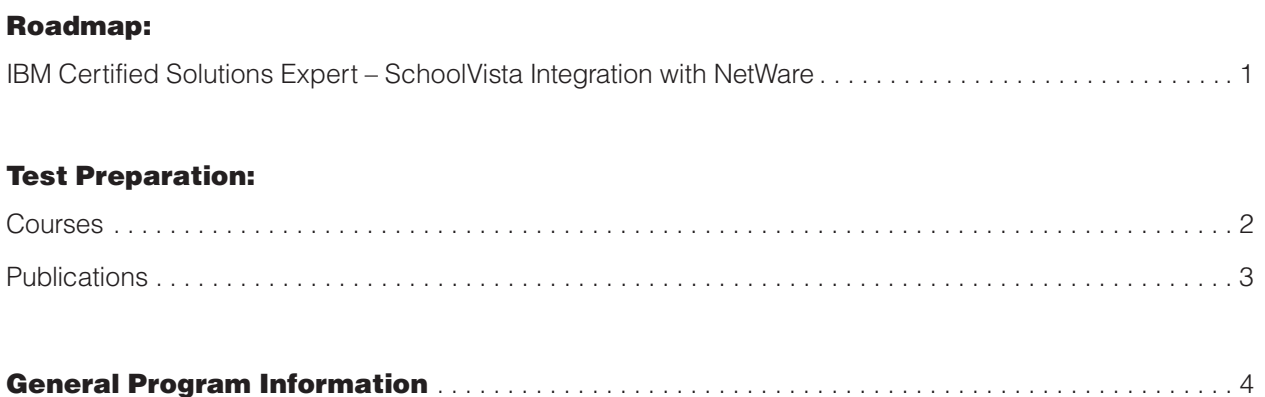

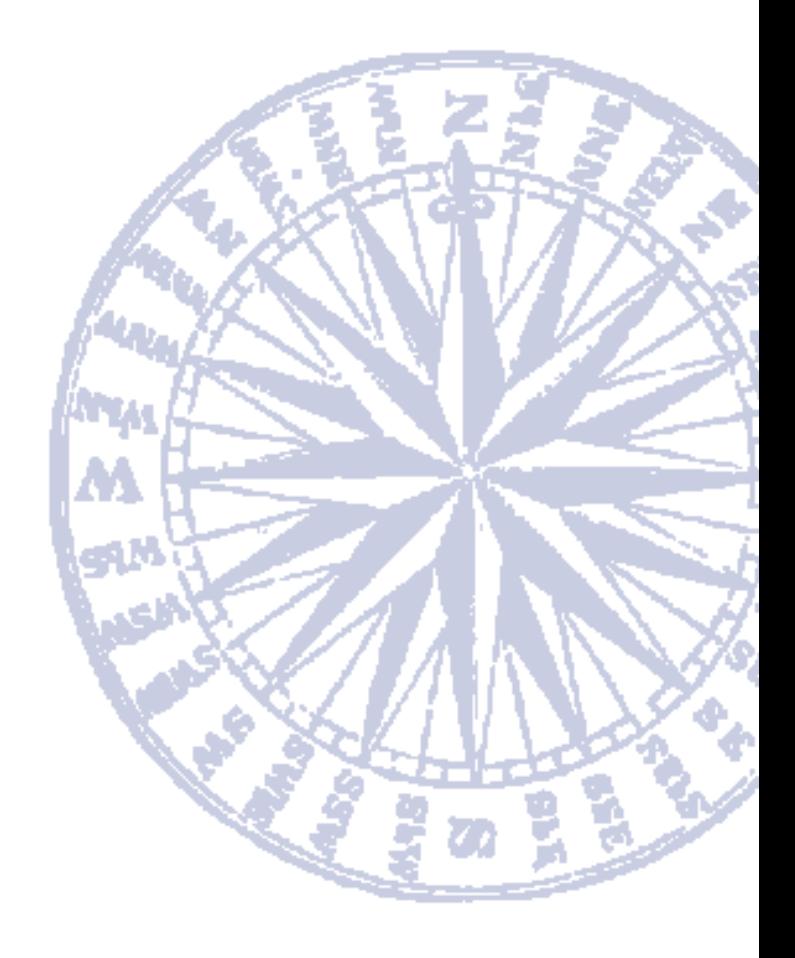

# *IBM Certified Specialist SchoolVista Integration with NetWare*

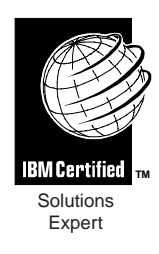

#### *Certification Requirement: 1 Test*

Role Description:

**IBM CS - SchoolVista Integration wih NetWare**: If you support SchoolVista installations, you can benefit from this certification role. Certification can help demonstrate your expertise in fine-tuning and customizing SchoolVista networks.

#### Benefits:

- Certificate
- Wallet-size certificate
- Lapel pin
- Certification logo

Recommended Prerequisites:

- Fundamental DOS knowledge
- Experience with 4.x NetWare
- Experience with Windows 95

Core Requirement (3 Tests):

**Test 050-613\* IntraNetWare: NetWare 4.11 Administration**

**Test 70-063\* Implementing and Supporting Microsoft Windows 95**

**Test 220 Certified Solutions Expert - SchoolVista Integration with NetWare**

\* Note: If you already have a Novell 4.x CNA or higher certification and a Microsoft Windows 95 MCP, MCPS or Higher certification you are not required to take the NetWare and Microsoft tests.

Fax or mail a copy of your Novell 4.x CNA or CNE and Microsoft Windows 95 MCP, MCPS, or MCSE certificate to 512-838-7961: IBM Professional Certification Support Center IBM Corporation 11400 Burnet Road, Mail Drop 3013 Austin,TX 78758, USA

The information contained in this roadmap (as well as test objectives and sample tests) is available from our website – http://www.ibm.com/certify

### Courses for K - 12 Education Certification

*Experience is essential for successful completion of certification exams. Education is not required, although the following courses may be useful in your exam preparation.*

- *To register for courses or to request course objectives, call IBM Learning Services.*
- *Information is also available from the IBM Learning Services home page http://www.training.ibm.com/ibmedu*
- *Specific education programs and promotions may be available for IBM Business Partners.*
- *Please call your Business Partner -- program for more information.*

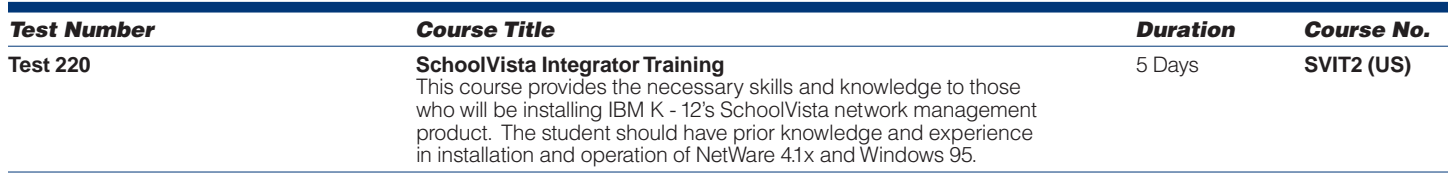

### Publications for K - 12 Education Certification

*To download and print a publication, refer to http://www.solutions.ibm.com/k12/technical/svdocs/welcome.html on the Internet.*

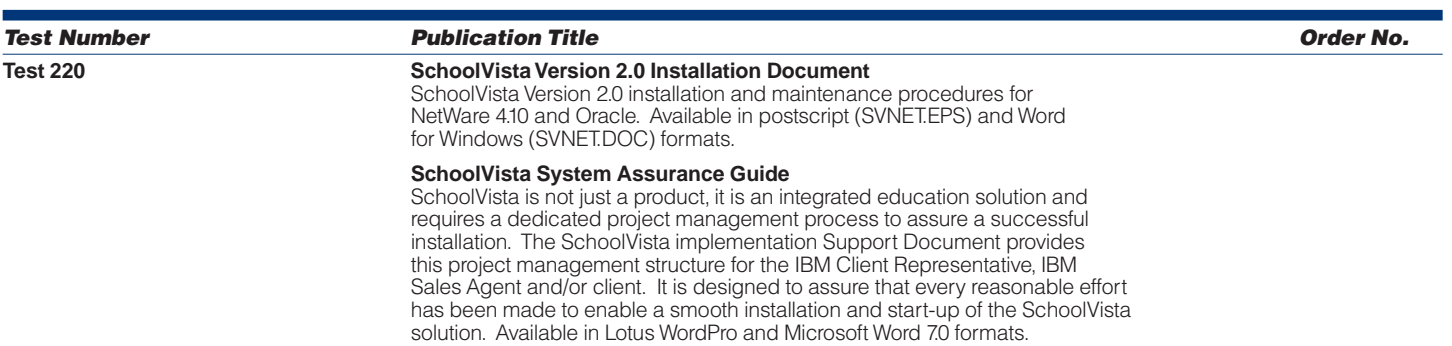

### *General Program Information*

#### *Test Preparation*

- **Education Courses** are offered through IBM Learning Services worldwide. For class schedules and prices, call the IBM Learning Services Center nearest you, or on the Internet go to – http://www.training.ibm.com/ibmedu.
- **Test Descriptions,Test Objectives and Sample Tests** are valuable tools to help you prepare for certification exams.This information is available from the Professional Certification Program from IBM web site – http://www.ibm.com/certify.
- **Publications** will help you prepare for the tests. You can order publications worldwide from the IBM Direct publications catalog on the Internet – http://elink.ibmlink.ibm.com/pbl/pbl.Also, in the U.S., you can call 1-800-879-2755 and select option 1; in Canada call 1-800-IBM-4YOU (1-800-476-4968).

#### *Certification Testing*

Tests for the Professional Certification Program from IBM are administered worldwide by Sylvan Prometric testing centers. In Europe and China, tests are also available through IBM Learning Services. For more information or to schedule an exam,call the center nearest you.

#### **Professional Certification Program from IBM web site –**

http://www.ibm.com/certify

#### **Customer Support for Professional Certification Program from IBM**

Email:

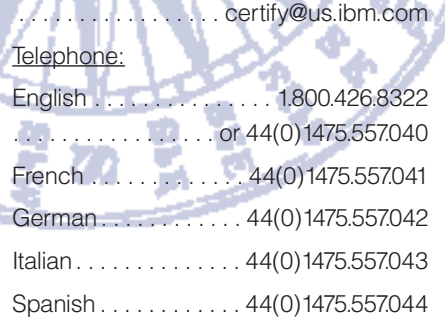

#### **IBM Learning Services**

United States and Canada: . . . . . 1.800.426.8322(1.800.IBM.TEACH)

#### **Sylvan Prometric Testing Centers**

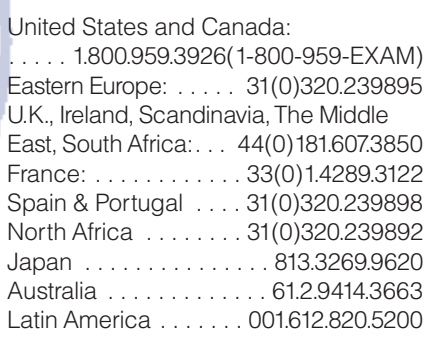

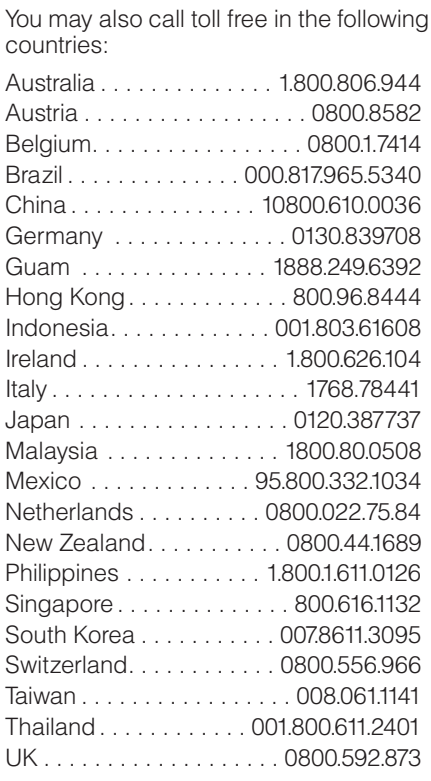

#### **IBM Learning Services Inquiry Centers**

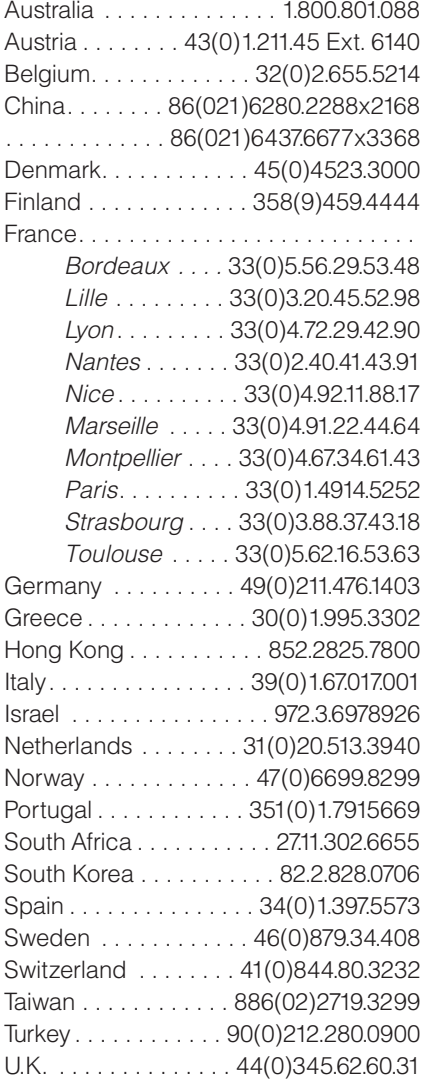

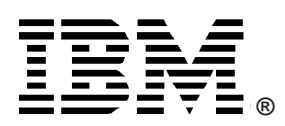

© International Business Machines Corporation 1999

Printed in the U.S.A. 5/99 All Rights Reserved

® IBM,AIX and ADSTAR are registered trademarks of International Business Machines Corporation.

Windows and Windows NT are registered trademarks of Microsoft Corporation.

All other trademarks are properties of their respective owners.